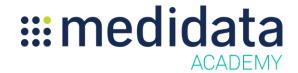

## **Medidata Patient Cloud Medication Diary**

## eLearning Course Outline

**Course Description:** This course is designed for study builders who design and build Patient Cloud studies.

## Attendees will learn:

- What is Medication Diary?
- How to Build the Medication Diary in Rave Architect
- Notifications and Build Considerations
- How the Medication Diary will Appear in the Patient Cloud App
- How to Review Medication Diary data in Rave EDC

Approximate Duration<sup>1</sup>: 12 mins

| Module                                                                    | Торіс                                               |
|---------------------------------------------------------------------------|-----------------------------------------------------|
| Welcome                                                                   |                                                     |
| (1 min)                                                                   |                                                     |
| What is the Medication Diary? (2 min)                                     | Defining Medication Diary                           |
| How to Build the Medication<br>Diary Feature in Rave Architect<br>(4 min) | Architect build steps for forms and data dictionary |
| Notifications and Build Considerations                                    | Automatic Notifications                             |
| (2 mins)                                                                  | Timing window considerations for build              |
| How the Medication Diary appears in the Patient Cloud                     | Set up Medication Diary List                        |
| Арр                                                                       | Manage the Medication Diary List                    |
| (2 mins)                                                                  | ,                                                   |
| How the Medication Diary Data                                             |                                                     |
| Appears in Rave EDC                                                       | Review of Log Forms in Rave EDC                     |
| (2 mins)                                                                  |                                                     |
| Summary                                                                   |                                                     |

© Copyright 2018 Medidata Solutions, Inc. All rights reserved.

Document Version 2.0 Page 1 of 1

<sup>&</sup>lt;sup>1</sup> Duration listed is approximated, and does not reflect activities, simulations or assessments